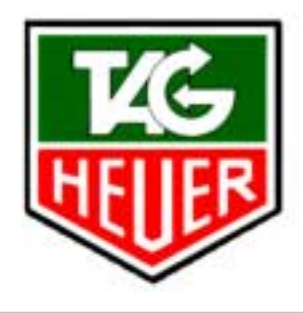

# PROFESSIONAL TIMING

# **PTB605**

# **Transmission Protocol**

version 13 05/03/2002

TAG Heuer Professional Timing 14a, Av. des Champs-Montants 2074 Marin – Switzerland

www.tagheuer-timing.com info@tagheuer-timing.com

# **1. Table des matières**

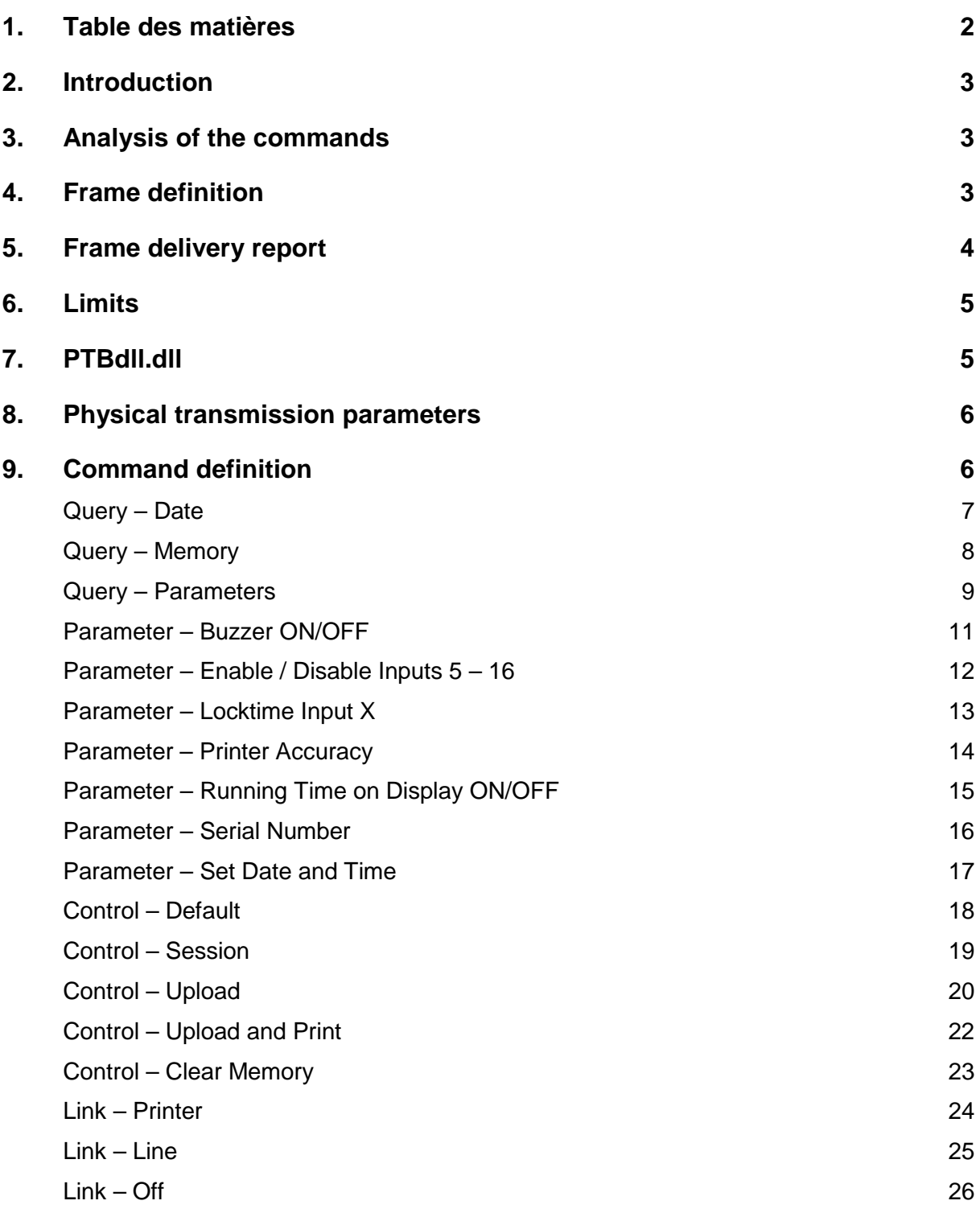

# **2. Introduction**

The document called "PTB605 – Transmission Protocol v13 " describes to the detail the choice and implementation of the protocol between a PC and the PTB605 timing device. All commands used in the protocol are described in this document.

# **3. Analysis of the commands**

After analysing all commands used in the protocol very deeply, it was found out that they are to be classified in different categories. In fact, there are 4 categories of different types of commands.

*Query Commands (demand of information from the PC to the PTB) Control Commands (order from the PC to the PTB) Paramter Commands (PTB parameter configuration through PC) Link Commands (redirection between the Printer and Display ports)*

The notion of category will be used again when we define the data frames.

# **4. Frame definition**

The choice of the used types of frames has been based upon different criteria as stated hereunder :

*Memory space at disposal on PTB (RAM + ROM) Default type compared to existing protocols Resistance in case of transmission errors User friendlyness for a PC software programmer*

# *Delimiters*

First of all, making the protocol of default type allows for choosing a certain frame format. Defining a frame format consists in always having a frame start and a frame finish. Whilst choosing a standard frame format also needed to be taken into account the fact that the PTB had limited memory capacities. Though was found out that most standard frame formats had a frame start called STX (Start of TeXt) and a frame finish called ETX (End of TeXt).

This is why any command sent from the PC will have the following format :

**STX** *...* **ETX**

# *CheckSum*

In order to obtain a solid resistance against transmission errors, an error control and correction system needs to be set up. Seen the limited capacities of the PTB, only the error control could be realised. In order to equally correct transmission errors, the frame would need to be much heavier.

Controlling of errors will, for that reason, be done by a "CheckSum" principle. This system will add all bytes of a frame. In order to place such a result in one byte only, a modulo 256 operation will be done.

This CS principle guarantees for enough reliability for the demanded applications.

So a command containing the "CheckSum" will have the following format :

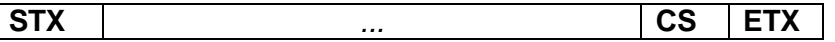

### *Command categories*

As already described, command analysis allowed for defining the 4 different types of commands. There are query commands (**Q**uery), control commands (**C**ontrol), parameter commands (**P**arameters) and link commands (**L**ink). The first caracter of any command specifies its category. In ASCII format, this caracter is coded on 1 byte. This is why you will find the following 4 possible frames :

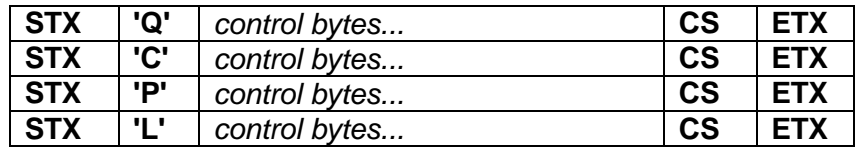

# **5. Frame delivery report**

Always in the same precaution of having maximum solidity, the sending of a "CheckSum" is not enough. It is also necessary to know if the PTB has received the command. For this, the PTB needs to send a delivery report.

When the PTB receives a frame, it will be analyzed and the received "CheckSum" is compared to the "CheckSum" calculated by the PTB. If this value is identical and the PTB recognises the command, it will respond with a delivery report ACK (ACKnowledge =  $0 \times 06$ ). However, in case of errors, the PTB will return a delivery report NACK (Not ACKnowledged  $=$ 0x15).

It is very important to know that the PTB works in software flow control mode, better known under the name " $XON - XOFF$ ". When the PTB is in  $XOFF$  mode, the frame sent by the PC will always be interpreted and, if possible, the command is executed. This means that the ACK and NACK delivery reports will automatically be sent to the PC (without waiting for the next XON).

# **6. Limits**

Problems may still appear. In fact, if the frame finish caracter  $(ETX)$  is transmitted with an error, the PTB will not know that the frame is finished. It will infinitely wait for the ETX caracter in order to return the delivery report. In order to respond to this situation, the programmer needs to take this into account. Herefor, a "timeout" needs to be implemented. Minimum timeout delay must be of 50 milliseconds. In fact, when a command is sent to the PTB, the PTB will need a certain amount of time to interprete and execute. Beyond this delay, this command needs to be repeated. Note that this 50 millisecond delay is a minimum and that bigger delays can naturally be used.

Particular attention needs to be paid to the parameter commands. When a parameter command, such as Parameter Set Date and Time, is sent, there will be no control of the hard values transmitted. If, for example, an eronous month is transmitted and the checksum is correct, this value will be accepted by the PTB. These values cannot be controlled by the PTB for reason of limited memory space. The 3 commands that can be concerned by this particular specialty (out of range) are :

*Parameter Input X LockTime Parameter Printer Accuracy Parameter Set Date and Time*

# **7. PTBdll.dll**

In order to help all programmers wishing to develop their own software applications, and to perfectly manage all communication aspects of the PTB605, TAG Heuer has develloped an interface called PTBdll.dll. This file is at disposal of all software programmers who wish to communicate with the PTB. It manages all frames sent to, and received from the PTB (data flow), as well as all timeout matters. The dll will control if frames need to be repeated to the PTB in case of [NAK] returns.

Feel free to contact your Official Agent or TAG Heuer Professional Timing in Switzerland (info@tagheuer-timing.com) to receive this worthful help **free of charge !**

# **8. Physical transmission parameters**

The serial PC port of the PTB605 is configured for functioning will following parameters :

*Speed : 9'600 Bauds Parity Bit : none Stop Bit : 1 Flow Control : Software (XON – XOFF)*

By default, when turning on the PTB, the flow control status is activated. This means that all caracters transmitted by the PTB are directly sent to the serial PC port.

# *Note*

The elder command which allowed for modifying transmission speed to 19'200 Bauds got skipped. In fact, this transfer mode is impossible when caracters need to transferred to the printer or to a display, as input speed is much higher than output speed. A buffer would be needed in order to manage this option, which is not possible with the material ressources of the PTB.

# **9. Command definition**

The list on the following pages describes, in detail, all commands interpreted by the PTB605. For each command, the frame as well as the returned frame(s) is (are) specified.

# **Query – Date**

### *Definition*

The PC user wishes to know current date and time of the PTB.

#### *Frame from PC to PTB to know current date and time :*

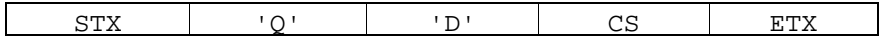

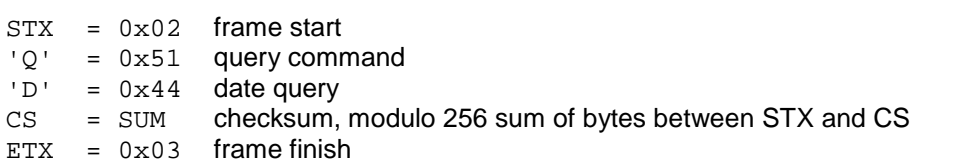

#### *Return from PTB to PC without transmission error, european format :*

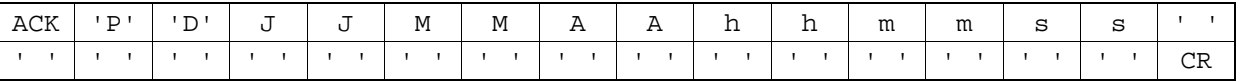

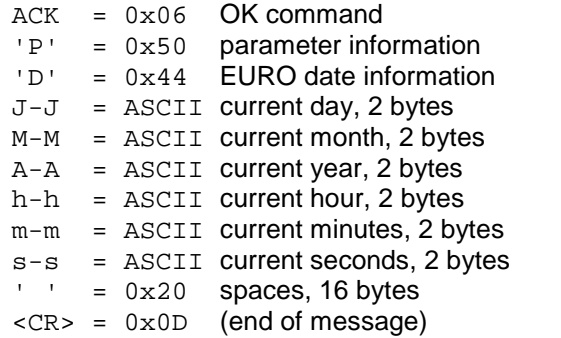

#### *Return from PTB to PC without transmission error, US format :*

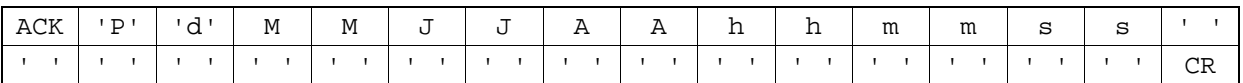

 $ACK = 0x06$  OK command

- 'P' = 0x50 parameter information
- d' = 0x64 US date information
- $M-M = ASCII$  current month, 2 bytes
- $J-J$  = ASCII current day, 2 bytes
- $A-A = ASCII$  current year, 2 bytes
- $h-h$  = ASCII current hour, 2 bytes
- $m-m$  = ASCII current minute, 2 bytes
- $s-s$  = ASCII current second, 2 bytes
- $'$  ' =  $0x20$  spaces, 16 bytes
- <CR> = 0x0D (end of message)

#### *Note*

The type of the returned message depends on which format the PTB is programmed in.

# **Query – Memory**

# *Definition*

The PC user wishes to know available memory space of the PTB.

# *Frame from PC to PTB to know available memory space :*

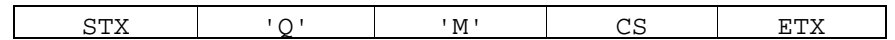

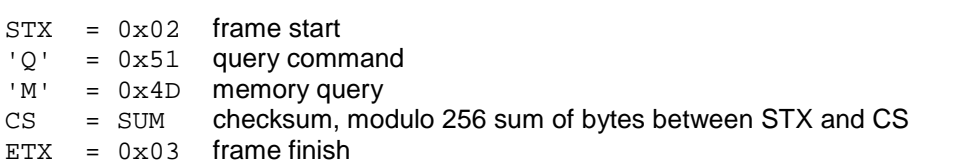

# *Return from PTB to PC without transmission error :*

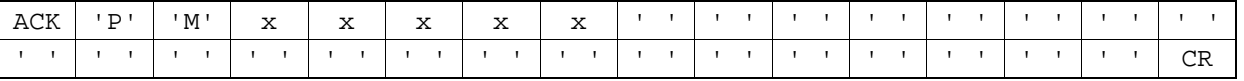

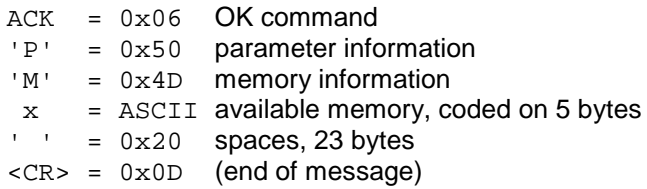

# **Query – Parameters**

### *Definition*

The PC user wishes to know status of the different programmable parameters of the PTB.

### *Frame from PC to PTB to know parameters status :*

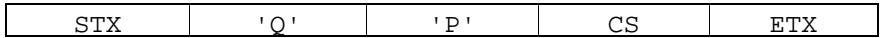

 $STX = 0x02$  frame start  $'Q' = 0x51$  query command

'P' = 0x50 parameters query

CS = SUM checksum, modulo 256 sum of bytes between STX and CS

 $ETX = 0x03$  frame finish

## *Return from PTB to PC of the 14 parameters without transmission error :*

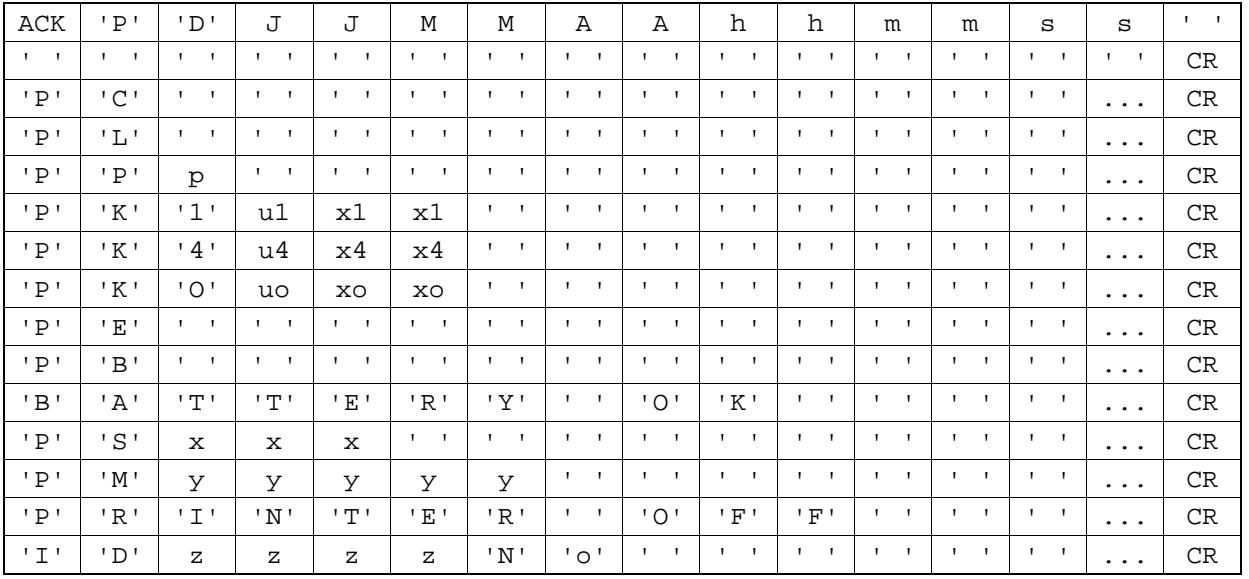

- $ACK = 0 \times 06$  OK command
- 'P' = 0x50 parameter information
- 'D' = 0x44 date parameter
- $'C' = 0x43$  PC serial port parameter (always 9'600 bauds)
- 'L' = 0x4C display parameter (RT or OFF)
- 'P' = 0x50 printer accuracy parameter
- $'K' = 0x4B$  locktime parameter for each canal
- $E' = 0x45$  input 5 16 blocking parameter
- 'B' = 0x42 accoustic signal parameter
- 'S' = 0x53 current session parameter
- M' = 0x4D memory parameter
- zzzz = ASCII devices' serial number parameter
- $<$  CR> =  $0x0D$  (end of message)

# *Note*

Each information frame contains 31 bytes, CR included. The field indicated […] stands for the number of spaces to obtain 31 bytes. The battery [OK] or [LOW] and printer status [ON] or [OFF] are directly legible.

For further details on these information frames, please consult the parameter commands.

# **Parameter – Buzzer ON/OFF**

# *Definition*

The PC user wishes to turn on or to turn off the accoustic signal of the PTB.

# *Frame from PC to PTB to activate the accoustic signal :*

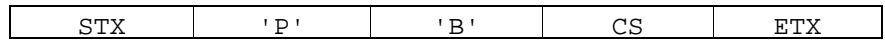

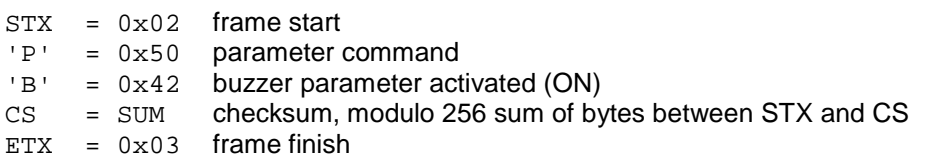

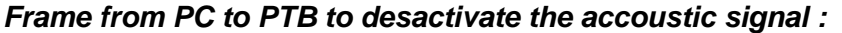

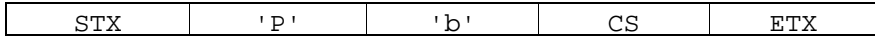

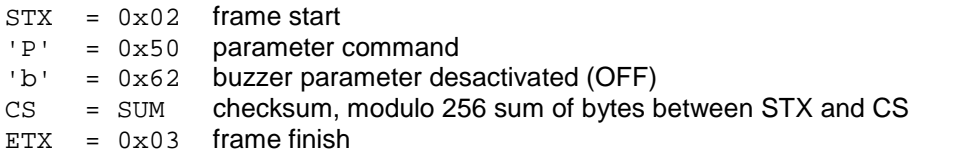

# *Return from PTB to PC without transmission error (in both cases) :*

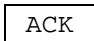

 $ACK = 0x06$  OK command

# **Parameter – Enable / Disable Inputs 5 – 16**

# *Definition*

The PC user wishes to activate or desactivate inputs 5 – 16 of the PTB.

#### *Frame from PC to PTB to activate inputs 5 – 16 :*

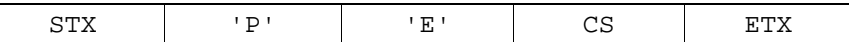

 $STX = 0x02$  frame start

'P' = 0x50 parameter command

 $'E' = 0x45$  parameter inputs enabled<br>CS = SUM checksum, modulo 256 su

CS = SUM checksum, modulo 256 sum of bytes between STX and CS

 $ETX = 0x03$  frame finish

# *Frame from PC to PTB to desactivate inputs 5 – 16 :*

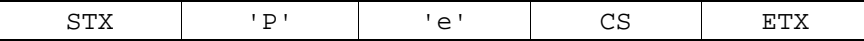

 $STX = 0x02$  frame start 'P' = 0x50 parameter command 'e' = 0x65 parameter inputs disabled CS = SUM checksum, modulo 256 sum of bytes between STX and CS  $ETX = 0x03$  frame finish

### *Return from PTB to PC without transmission error (in both cases) :*

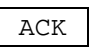

 $ACK = 0x06$  OK command

# **Parameter – Locktime Input X**

# *Definition*

The PC user wishes to modify locktime of an input on the PTB.

# *Frame from PC to PTB to modify a locktime :*

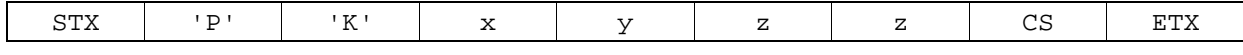

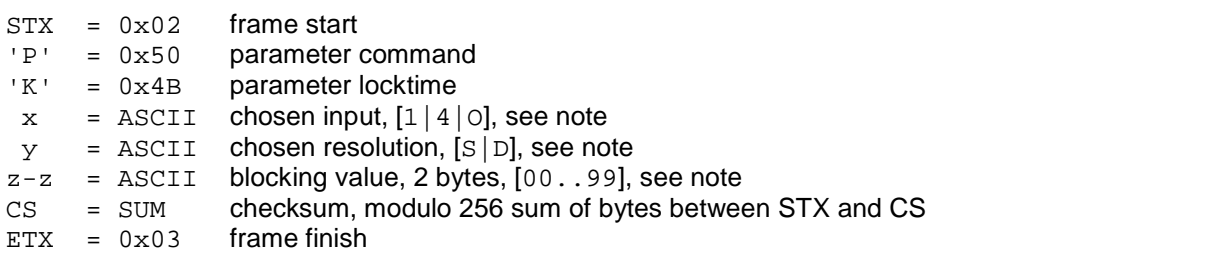

# *Return from PTB to PC without transmission error :*

ACK

 $ACK = 0x06$  OK command

# *Note*

The chosen input, on which locktime should be modified, can have following values '1'  $(0x31)$  for input 1, '4'  $(0x34)$  for input 4 or 'O'  $(0x4F)$  for all other inputs.

The chosen resolution, in which locktime should be specified, can have following values 'S'  $(0x53)$  for seconds or 'D'  $(0x44)$  for tenths of seconds.

The blocking value, expressed in ASCII must be comprised between '00' and '99'. Nevertheless, it is interesting to see that a value of 00 seconds gives a blocking of 10 milliseconds, and a value of 00 milliseconds gives the minimum blocking (about 1 millisecond).

# **Parameter – Printer Accuracy**

# *Definition*

The PC user wishes to modify printing accuracy on the PTB Printer.

# *Frame from PC to PTB to modify printing accuracy :*

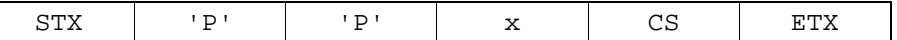

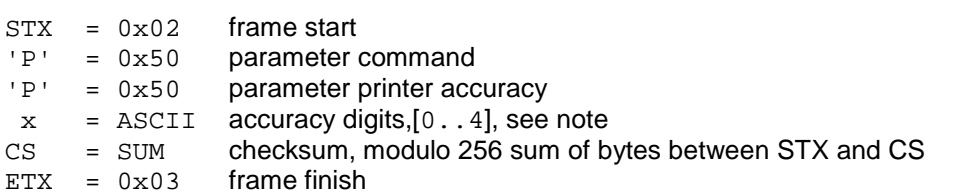

# *Return from PTB to PC without transmission error :*

ACK

 $ACK = 0 \times 06$  OK command

# *Note*

The number of digits for accuracy, expressed in ASCII, can have following values, standing for accuracy from a second to  $1/10'000^{th}$  of a second.

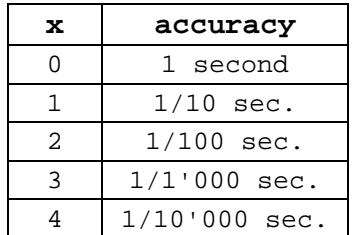

# **Parameter – Running Time on Display ON/OFF**

# *Definition*

The PC user wishes to activate or desactivate showing of running time on the display connected to the PTB.

#### *Frame from PC to PTB to activate running time on display :*

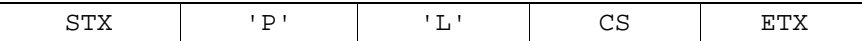

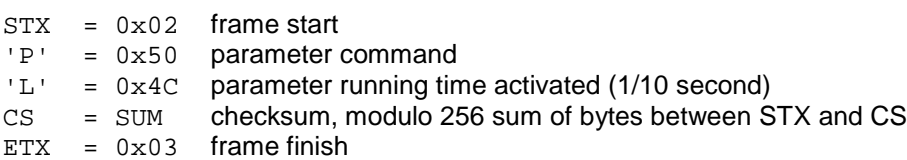

#### *Frame from PC to PTB to desactivate running time on display :*

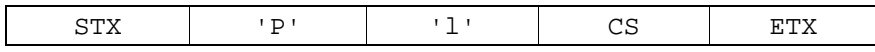

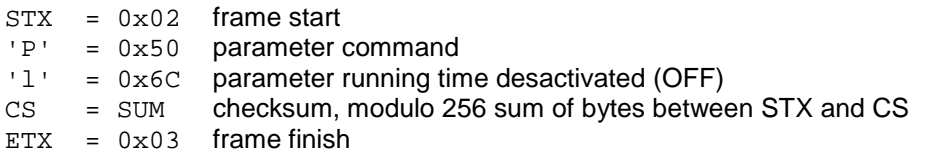

# *Return from PTB to PC without transmission error :*

ACK

 $ACK = 0x06$  OK command

# *Note*

In "Running Time Activated" mode, the display receives frames every 1/10 of a second. These frames are of following format :

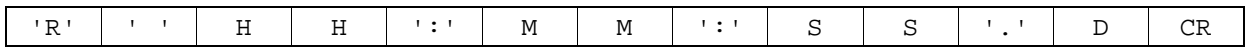

'R' = 0x02 running time frame start

 $'$  ' =  $0x20$  space H-H = ASCII running hour M-M = ASCII running minute  $S-S$  = ASCII running second

- $D = ASCII$  running tenths of a second
- $CR = SUM$  running time frame finish

In "Running Time Desactivated" mode, the display does not receive anything. She can be used with link commands.

# **Parameter – Serial Number**

# *Definition*

The PC user wishes to modify the serial number of the PTB.

# *Frame from PC to PTB to modify the serial number :*

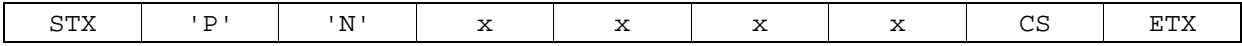

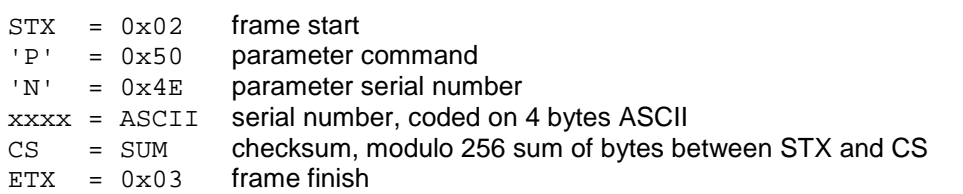

# *Return from PTB to PC without transmission error :*

ACK

 $ACK = 0x06$  OK command

# *Note*

The serial number can be composed of any ASCII caracter chain, except for STX or ETX.

# **Parameter – Set Date and Time**

# *Definition*

The PC user wishes to modify date and/or time of the PTB.

# *Frame from PC to PTB to modify date and/or time (european format) :*

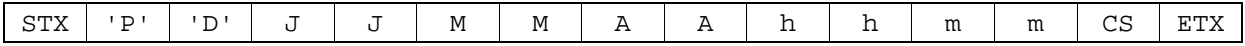

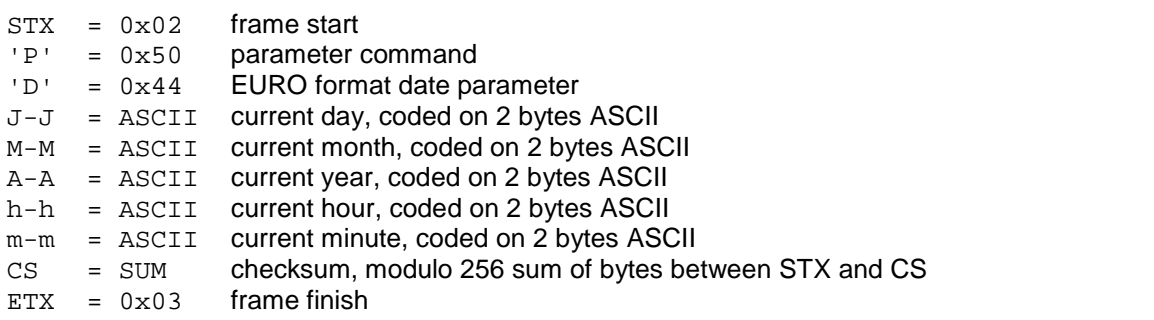

### *Frame from PC to PTB to modify date and/or time (US format) :*

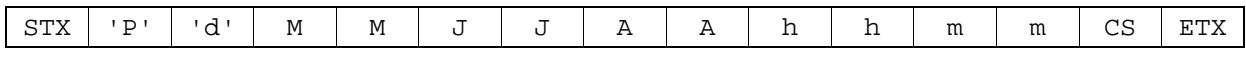

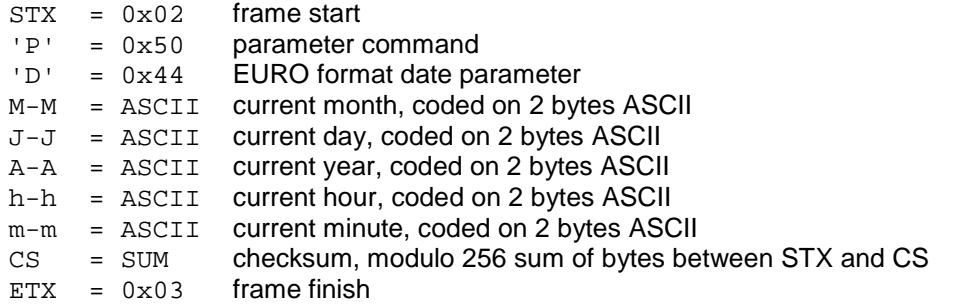

# *Return from PTB to PC without transmission error :*

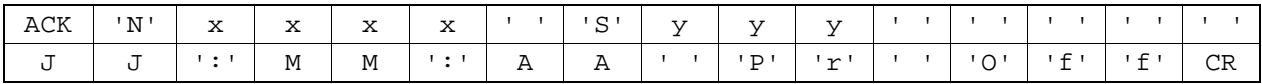

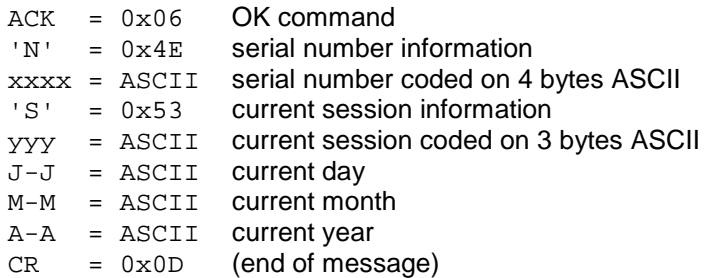

#### *Note*

In US mode, the return frame of the PTB has JJ and MM inverted (like the command frame). Printer status is shown entirely (Pr On or Pr Off).

# **Control – Default**

# *Definition*

The PC user wishes to set all PTB parameters to default.

# *Frame from PC to PTB to parameters to default :*

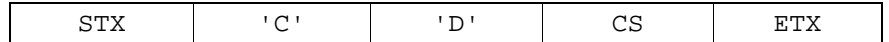

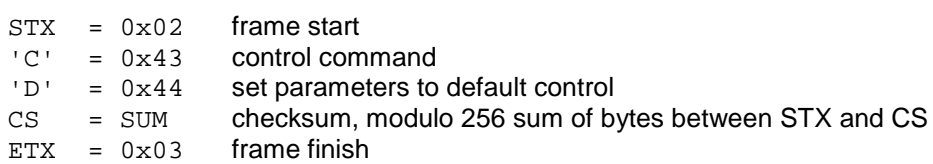

# *Return from PTB to PC without transmission error :*

ACK

 $ACK = 0 \times 06$  OK command

# *Note*

Default parameters are :

- display without running time
- printer accuracy to the 1/1'000<sup>th</sup> of a second
- $-$  blocking time input  $1 = 1$  second
- $-$  blocking time input  $4 = 0.5$  second
- blocking time other inputs = 0.5 seconds
- inputs 5 16 activated
- accoustic signal activated
- european date format

# **Control – Session**

# *Definition*

The PC user wishes to create a new session on the PTB.

# *Frame from PC to PTB to create a new session :*

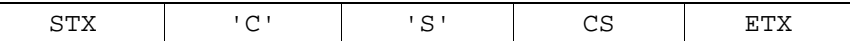

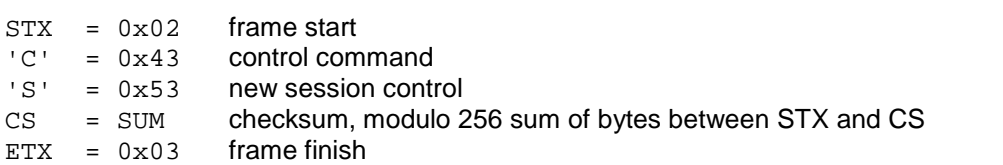

# *Return from PTB to PC without transmission error :*

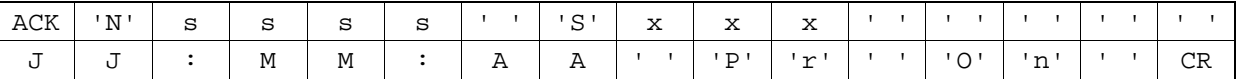

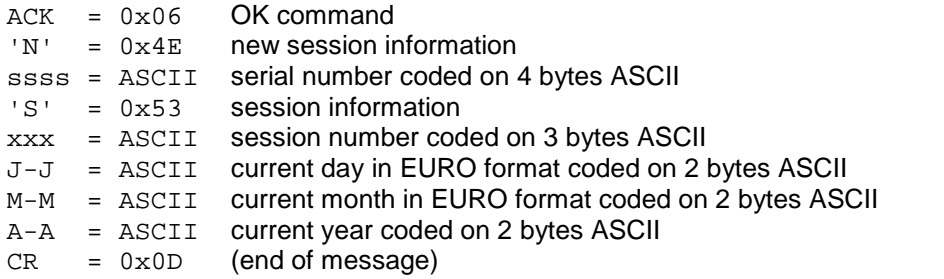

# *Note*

In US mode, the return frame of the PTB has JJ and MM inverted (like the command frame). Printer status is shown entirely (Pr On or Pr Off).

# **Control – Upload**

# *Definition*

The PC user wishes to receive the entire memory of the PTB.

# *Frame from PC to PTB to receive memory :*

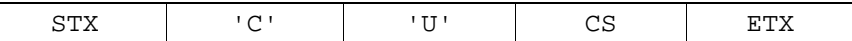

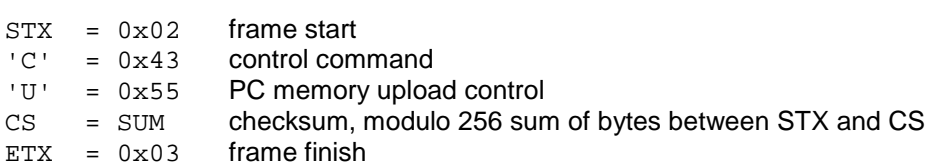

# *Return from PTB to PC without transmission error :*

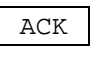

 $ACK = 0x06$  OK command

### *Note*

After the delivery report [ACK], all frames in the memory are sent to the PC. These frames can have 3 different formats :

- *Session frames (31 bytes), including CR :*

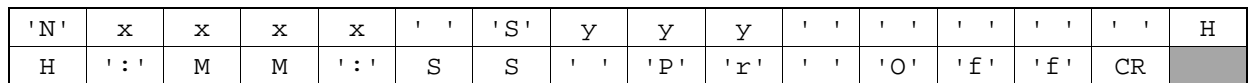

This information is identical to those returned after a Set Date and Time command.

- *Synchronisation frames (31 bytes), including CR :*

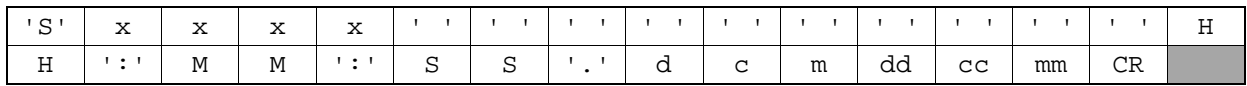

'S' = 0x53 synchronisation information

xxxx = ASCII devices' serial number information

Times are in hours, minutes and seconds. The bytes from 1/10<sup>th</sup> to 1/1'000'000 are at '0'.

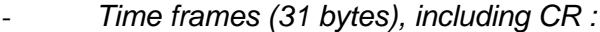

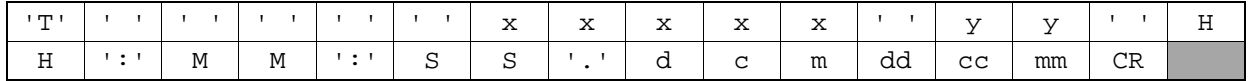

'T' = 0x54 time information

x..x = ASCII impulse numbering on the measured input, coded on 5 bytes ASCII

yy = ASCII measured input, coded on 2 bytes ASCII, '01' to '16' for external inputs and 'M1' to 'M4' for manuals inputs

 $d = ASCII$  shows the 1/10 of a second

 $c =$  ASCII shows the 1/100 of a second

m = ASCII shows the 1/1'000 of a second

dd = ASCII shows the 1/10'000 of a second

cc = ASCII shows the 1/100'000 of a second

mm = ASCII shows the 1/1'000'000 of a second

# **Control – Upload and Print**

# *Definition*

The PC user wishes to receive the entire memory of the PTB. In parallel, the memory upload will be printed on the PTB Printer.

#### *Frame from PC to PTB to receive memory with printing :*

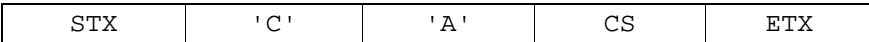

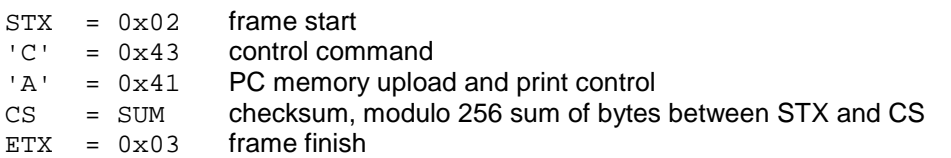

### *Return from PTB to PC without transmission error :*

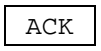

 $ACK = 0x06$  OK command

### *Note*

After the delivery report [ACK], all frames in the memory are sent to the PC and are printed. These frames can have 3 different formats :

- *Session frames (31 bytes), including CR (see Control Upload description)*
- *Synchronisation frames (31 bytes), including CR (see Control Upload description)*
- *Time frames (31 bytes), including CR (see Control Upload description)*

# **Control – Clear Memory**

# *Definition*

The PC user wishes to erase the entire memory of the PTB.

# *Frame from PC to PTB to completely erase of the memory :*

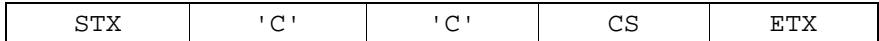

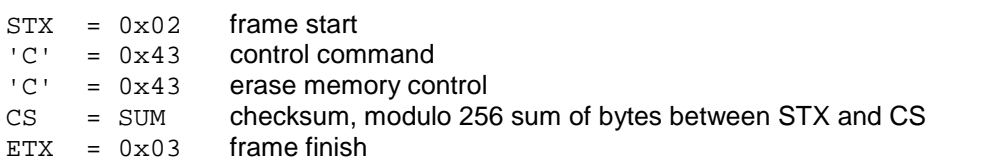

# *Return from PTB to PC without transmission error :*

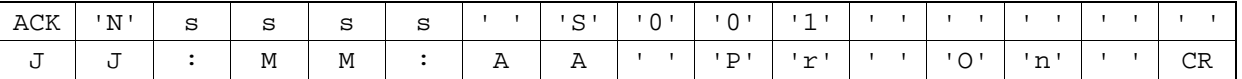

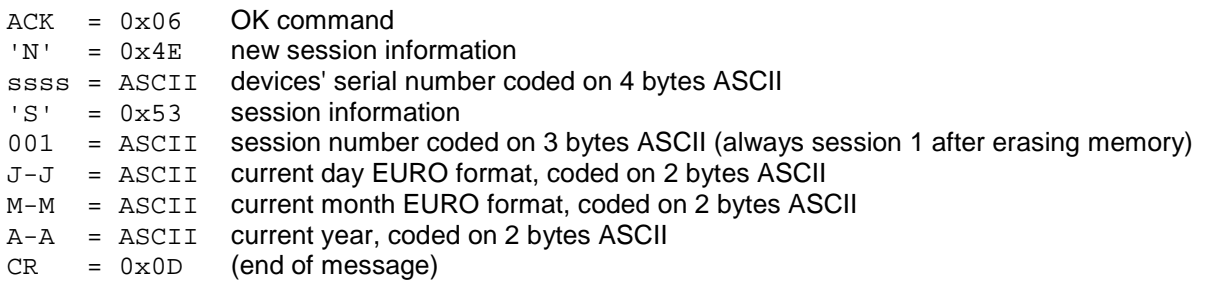

# *Note*

In US mode, the return frame of the PTB has  $JJ$  and MM inverted (like the command frame). Printer status is shown entirely (Pr On or Pr Off). The first session after a memory erasement is of course number 1.

# **Link – Printer**

# *Definition*

The PC user wishes to direct all caracters coming from the PC directly to the PTB Printer. The PTB works like an intermediate passing point in this configuration.

### *Frame from PC to PTB to completely erase of the memory :*

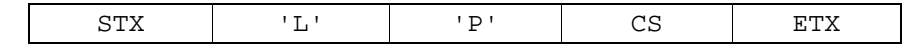

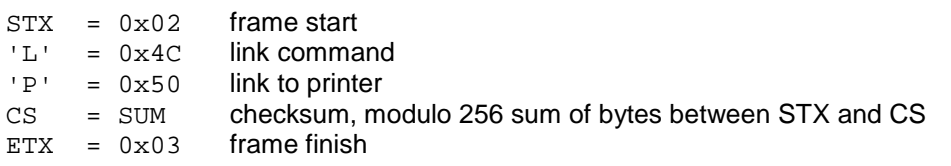

# *Return from PTB to PC without transmission error :*

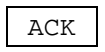

 $ACK = 0 \times 06$  OK command

# *Note*

After the delivery report [ACK], **all** caracters sent from the PC are redirected to the printer. No other command can be sent to the PTB, except for the end-of-link command (Link Off). Of course, the PTB will not give any response [ACK] or [NAK] while funtioning in redirected mode, only an [ACK] will be returned when a Link Off command is received without any transmission error.

# **Link – Line**

# *Definition*

The PC user wishes to direct all caracters coming from the PC to the display output of the PTB. The PTB works like an intermediate passing point in this configuration.

### *Frame from PC to PTB to completely erase of the memory :*

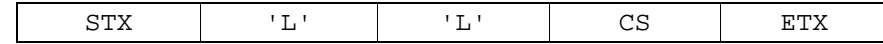

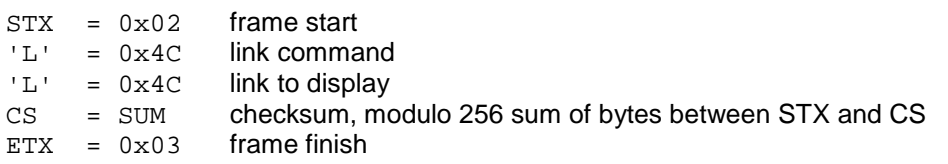

# *Return from PTB to PC without transmission error :*

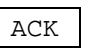

 $ACK = 0 \times 06$  OK command

# *Note*

After the delivery report [ACK], **all** caracters sent from the PC are redirected to the display output of the PTB. No other command can be sent to the PTB, except for the end-of-link command (Link Off). Of course, the PTB will not give any response [ACK] or [NAK] while funtioning in redirected mode, only an [ACK] will be returned when a Link Off command is received without any transmission error.

If the display output is configured in running time mode, running time will automatically stop when this command (link to display) is sent. As soon as it returns to normal mode, after a Link Off command, running time will again be sent to the display output.

# **Link – Off**

# *Definition*

The PC user wishes to return to normal mode after sending a "Link Printer" or "Link Line" command.

#### *Frame from PC to PTB to return to normal :*

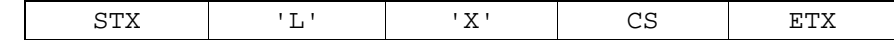

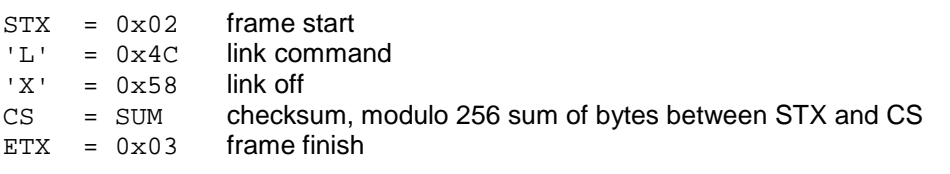

### *Return from PTB to PC without transmission error :*

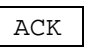

 $ACK = 0 \times 06$  OK command

### *Note*

No error control exists on this command. If any error occurred whilst sending this command to the PTB, the command will simply be redirected to the printer or the display.

The Link Off command is a bit particular because not all caracters are sent to the printer or the display. When sent to a printer or a display, the [ETX] caracter is automatically replaced by a [CAN] cancel caracter. This caracter allows for neglecting the preceding caracters. This should be the same for the printer as well as for any used displays.

If the display output should be configured in running time mode, running time will automatically continue when this command (Link Off) is received.